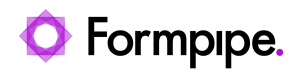

[Knowledgebase](https://support.formpipe.com/kb) > [Lasernet](https://support.formpipe.com/kb/lasernet) > [Lasernet Videos](https://support.formpipe.com/kb/lasernet-videos) > [Video: Applying a Criterion to a Form in](https://support.formpipe.com/kb/articles/video-applying-a-criterion-to-a-form-in-lasernet) [Lasernet](https://support.formpipe.com/kb/articles/video-applying-a-criterion-to-a-form-in-lasernet)

Video: Applying a Criterion to a Form in Lasernet

Harry Goddard - 2023-06-23 - [Comments \(0\)](#page--1-0) - [Lasernet Videos](https://support.formpipe.com/kb/lasernet-videos)

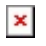

Our Lasernet Video Tutorials series provides informative guides to help you effectively use our products.

## **Applying a Criterion to a Form in Lasernet**

Learn how to create conditional forms by using the Criterion feature in this FormBytes video tutorial: